Programação Orientada a Objetos

### Formalismos e Programação OO Objetos e Classes

André Santanchè e Oscar Rojas Institute of Computing – UNICAMP Março 2019

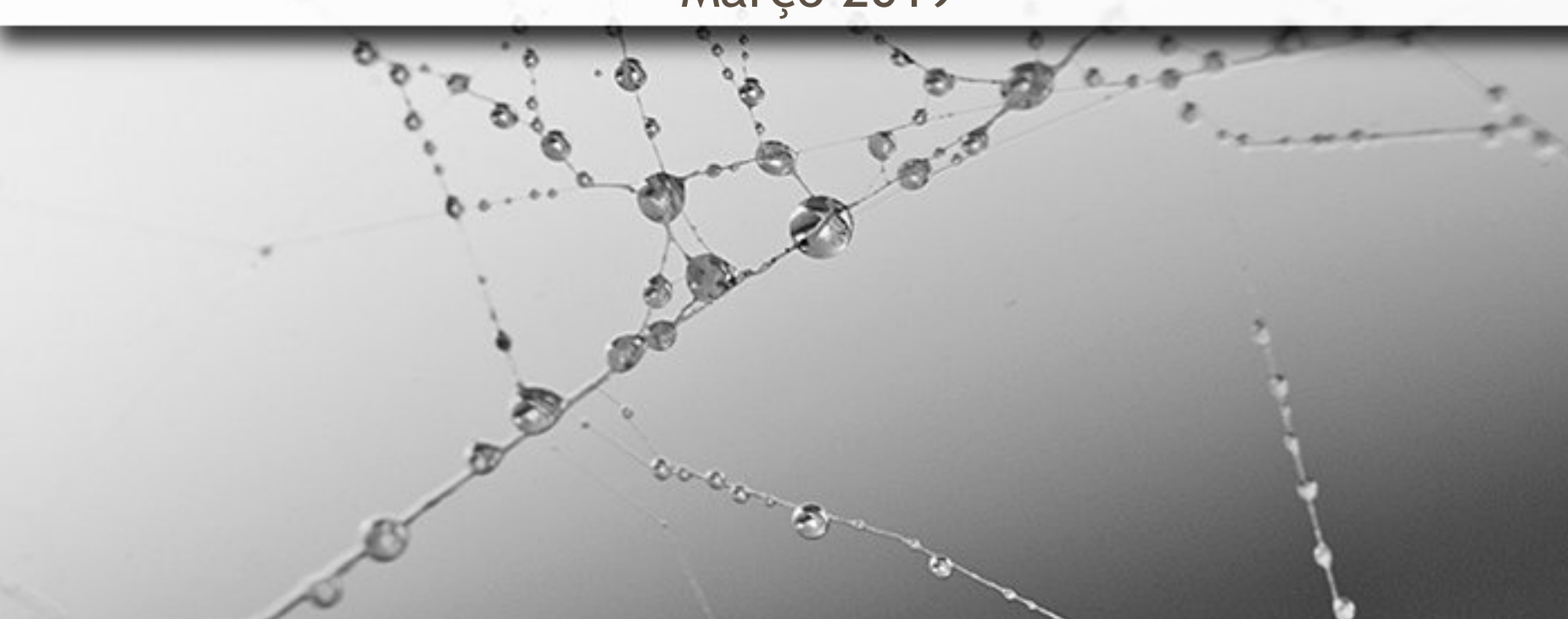

## As Duas Faces da OO

- **Abordagem de abstração**
- **Estrutura de dados**

n

## Formal Estereótipos / Classes

ö

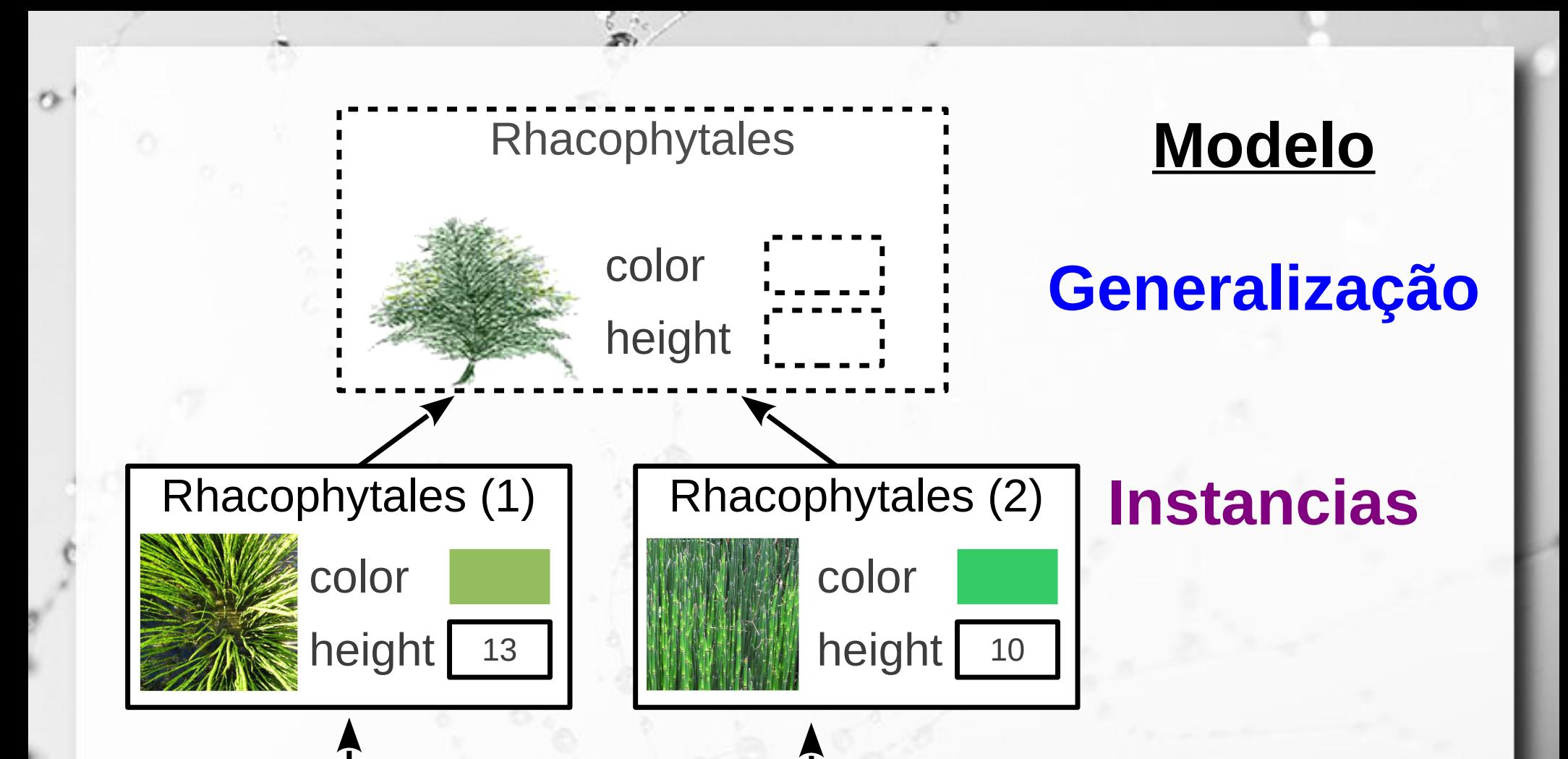

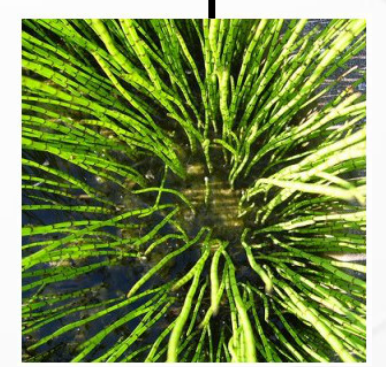

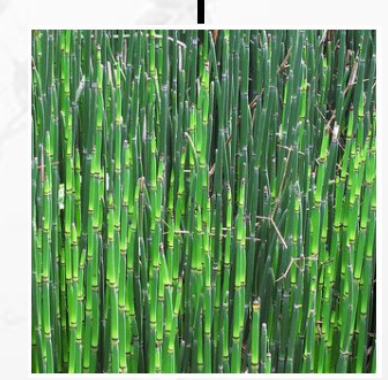

**Universo de Discurso**

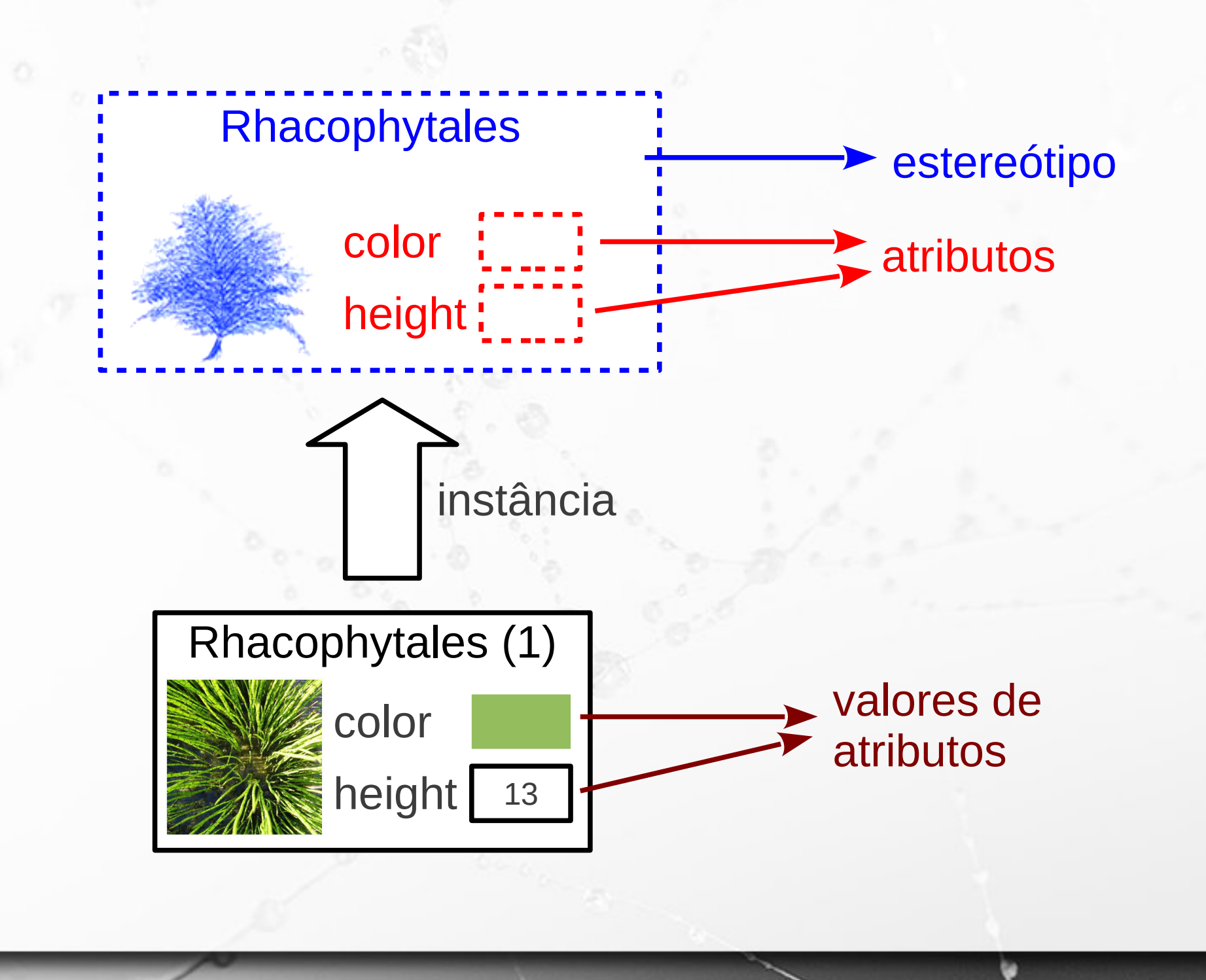

ö

# Objeto

25

 $\circ$ 

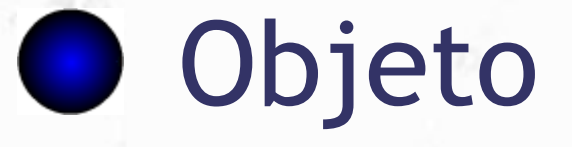

 $\ddot{\mathbf{r}}$ 

### "O que se apresenta à percepção com um caráter fixo e estável". (Ferreira, 1989)

▪ Objetos são caracterizados por:

- identidade;
- atributos;
- comportamento.

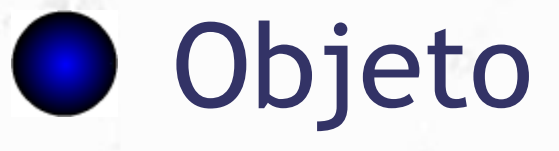

**· Objeto do universo de discurso Eldentificável distintamente Existência independente** 

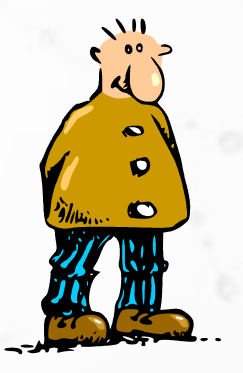

n

P e s s o a

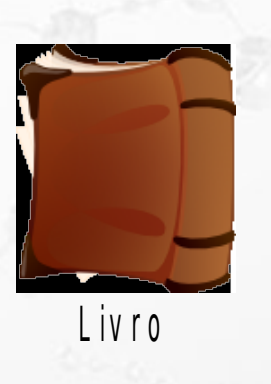

D e p a r t a m e n t o d e u m a O rganização

> Categoria d e u m L iv o

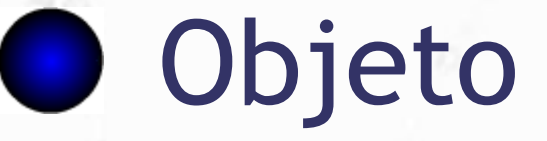

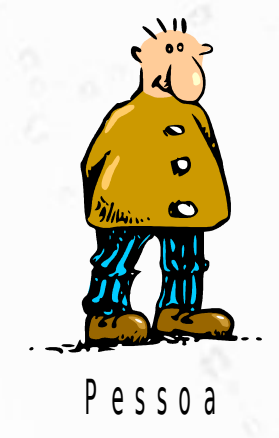

ö

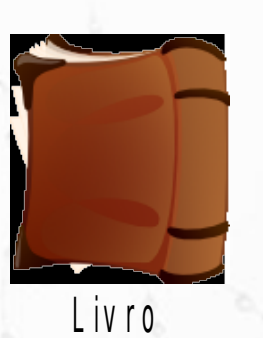

D e p a r t a m e n t o d e u m a O rganização

> C a te g o ria d e u m L iv o

### Objetos são caracterizados por:

- identidade;
- atributos;
- comportamento.

### Exemplo de Objeto Esfera Vermelha

### **Objeto Esfera**

**Atributos** (nome, valor)

(**peso**, 200 g)

(**raio**, 60 cm)

(**elasticidade**, alta)

(**cor**, vermelha)

### **Comportamento**

aumentar, diminuir, se mover

### Exemplo de Objeto Um Financiamento

**Objeto Financiamento**

**Atributos** (nome, valor)

(**valor**, R\$ 150)

(**número de parcelas**, 3)

(**percentual de juros**, 1%)

### **Comportamento**

calcula parcela

# OO: Classe

 $\alpha$ 

### OO Classe a

"Numa série ou num conjunto, grupo ou divisão que apresenta características ou atributos semelhantes." (Ferreira, 1989)

### ▪ Classificação de Carl Linné

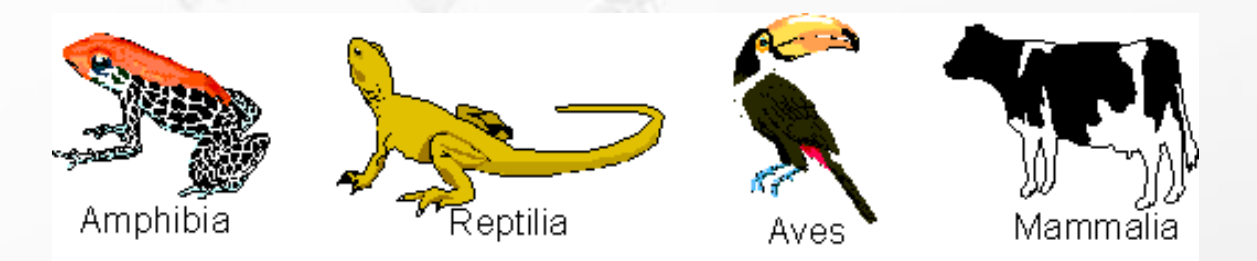

## **OOO** Classe

- Quando realizamos uma classificação de objetos, identificamos o seu comportamento e as características que eles possuem em comum.
- Classes definem:

n

- Atributos que irão descrever o objeto;
- Métodos que definem o comportamento dos mesmos.

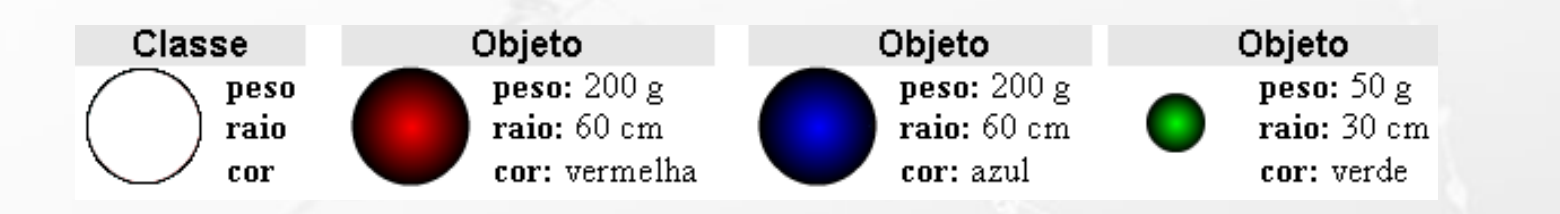

## Objetos e Classes

▪ Os objetos são organizados/divididos em grupos chamados classes.

▪ Objetos da mesma classe têm:

▫ o mesmo conjunto de atributos (os valores dos atributos podem ser diferentes);

▫ o mesmo conjunto de métodos.

### Exemplo de Classe Esfera

### **Classe Esfera**

**Atributos** (nome, tipo)

(**peso**, real)

(**raio**, real)

(**elasticidade**, string)

(**cor**, color)

### **Comportamento**

aumentar, diminuir, se mover

### Exemplo de Objeto Esfera Vermelha

### **Objeto Esfera**

**Atributos** (nome, valor)

(**peso**, 200 g)

(**raio**, 60 cm)

(**elasticidade**, alta)

(**cor**, vermelha)

### **Comportamento**

aumentar, diminuir, se mover

### Exemplo de Classe Financiamento

**Classe Financiamento**

**Atributos** (nome, tipo)

(**valor**, real)

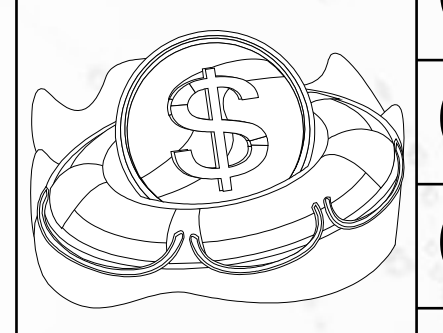

(**número de parcelas**, inteiro)

(**percentual de juros**, real)

### **Comportamento**

calcula parcela

### Exemplo de Objeto Um Financiamento

**Objeto Financiamento**

**Atributos** (nome, valor)

(**valor**, R\$ 150)

(**número de parcelas**, 3)

(**percentual de juros**, 1%)

### **Comportamento**

calcula parcela

## Classe

▪ Em Programação Orientada ao Objeto:

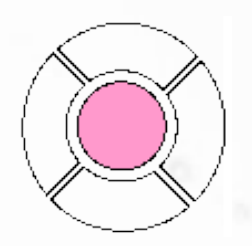

Atributos: dados que pertencem a cada instância da classe (objeto); são definidos sob a forma de variáveis.

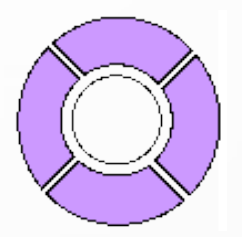

Métodos: definem o comportamento do objeto; representados por módulos.

## Objeto instância de Classe

- Um Objeto consiste em uma instância de uma Classe
- A instância define:
	- identidade única
	- estado (representado pelos valores de seus atributos).

## Objeto

A classe pode ser importada de uma biblioteca ou definida pelo programador.

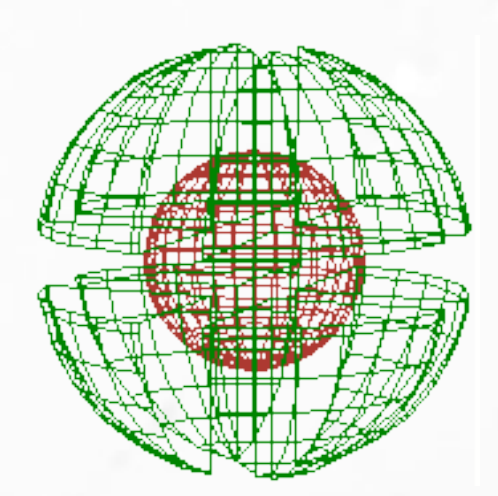

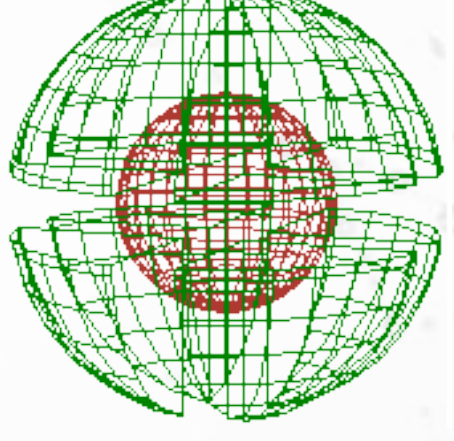

Para se instanciar um objeto utilizase o método Construtor.

## Construtores e Destrutores

### ■ Construtor (mesmo nome da classe)

▫ Todo o objeto deve ser instanciado (criado) através da ativação do método construtor.

### **• Destrutor (finalize)**

▫ O destrutor é o inverso do construtor, ele é ativado automaticamente quando o objeto está sendo destruído a fim de liberar a memória ocupada pelo mesmo.

### ■ Garbage Collection (Coleta de Lixo)

▫ O mecanismo de gerência automática de memória que destrói o objeto quando ele não está mais sendo usado.

## UML

- Unified Modeling Language
- http://www.uml.org/
- Desenvolvida entre 1994-96
- Criadores
	- Grady Booch, Ivar Jacobson and James Rumbaugh na Rational Software
- Padrão OMG em 1997
	- OMG Object Management Group
	- http://omg.org/

### (Wikipedia, 2015)

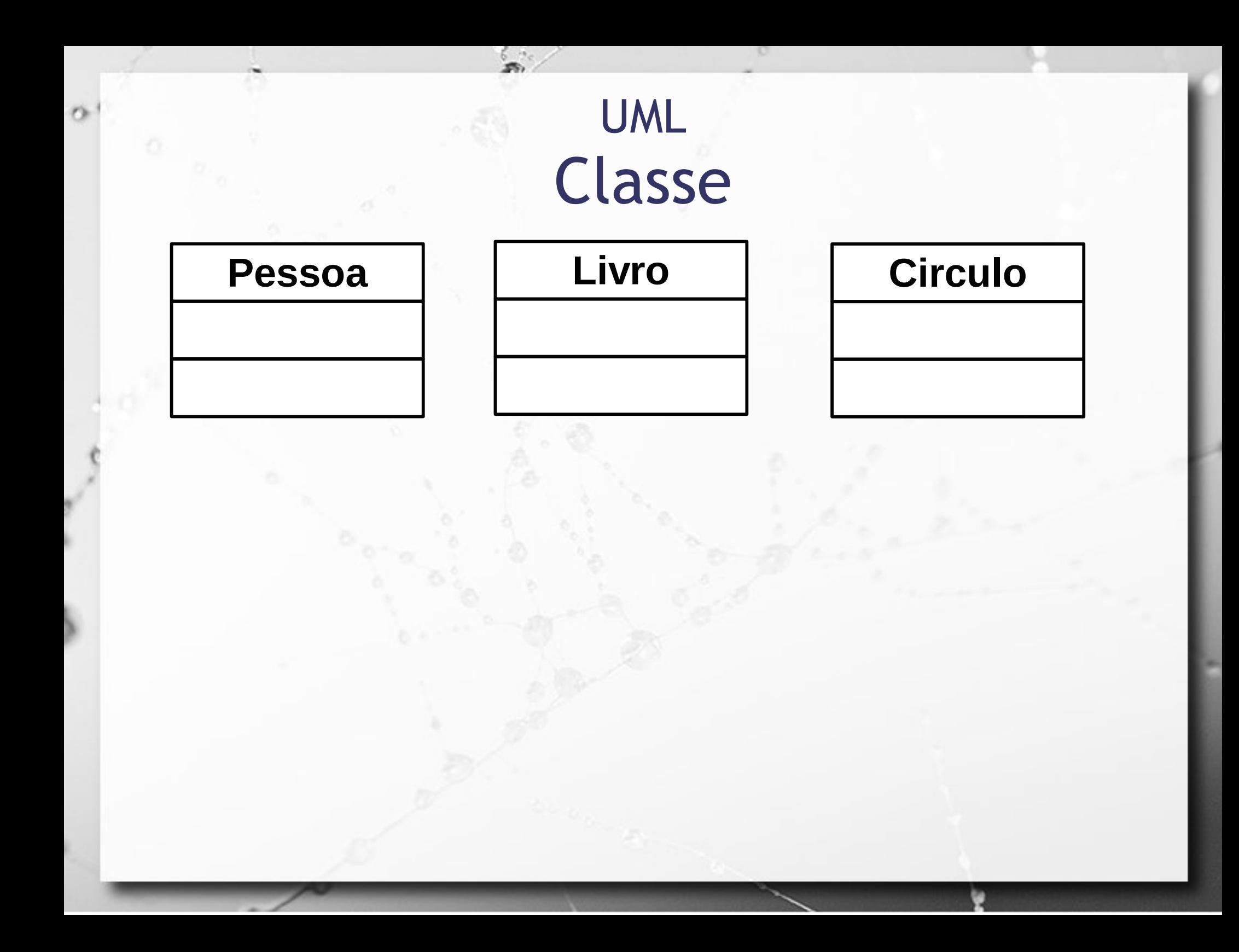

### UML Instância de Classe

ö

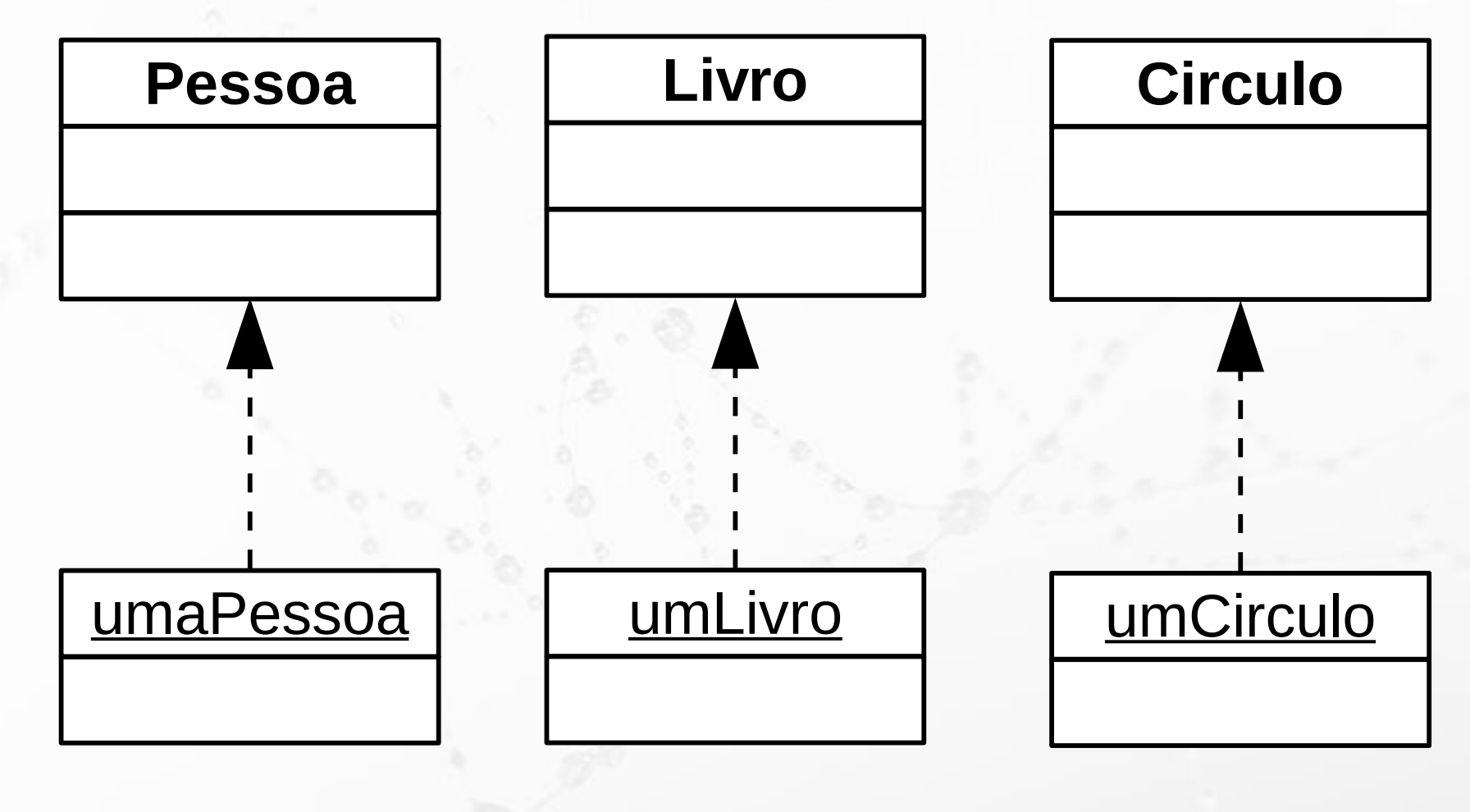

### UML

## Instância de Classe (alternativa)

umaPessoa: Pessoa | | umaLivro: Livro | | umCirculo: Circulo

ö

## Atributos

### ▪ Cada instância da classe (objeto) define valores para atributos que a descrevem

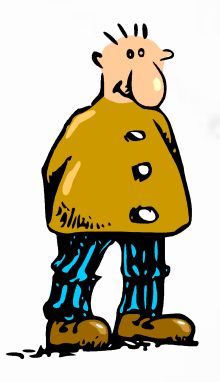

### **Pessoa**

codigo: String nome: String telefone: int

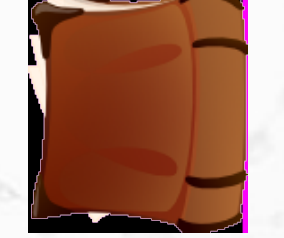

### **Livro**

isbn: String titulo: String autor: String ano: int categoria: String

## UML Atributos (propriedades)

### **Pessoa**

codigo: String nome: String telefone: int

ö

isbn: String titulo: String autor: String ano: int categoria: String

### Livro | | Circulo

centroX: int centroY: int raio: int

### Classe Circulo – Java Atributos

**package** pt.c02oo.s02classe.s01circulo01;

```
public class Circulo {
    int centroX, centroY;
    int raio;
}
```
l.

}<br>}

}

**package** pt.c02oo.s02classe.s01circulo01;

```
public class AppCirculo01 {
   public static void main(String args[]) {
      Circulo circ = new Circulo();
     circ.centroX = 5;
     circ.centroY = 3;
     circ raio = 10;
```

```
 System.out.println("Circulo: centro(" + circ.centroX + ", " +
                   circ.centroY + "), raio " + circ.raio);
```
UML

ö

## Instância com valores de atributos

### **Circulo**

centroX: int centroY: int raio: int

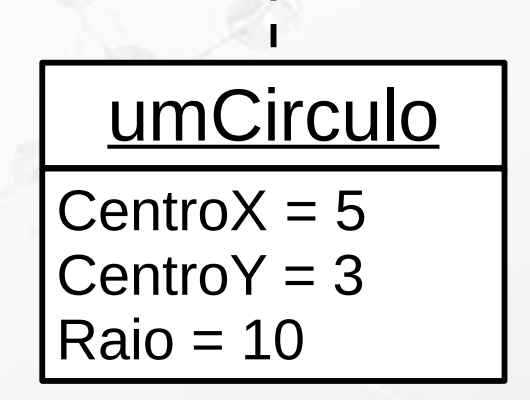

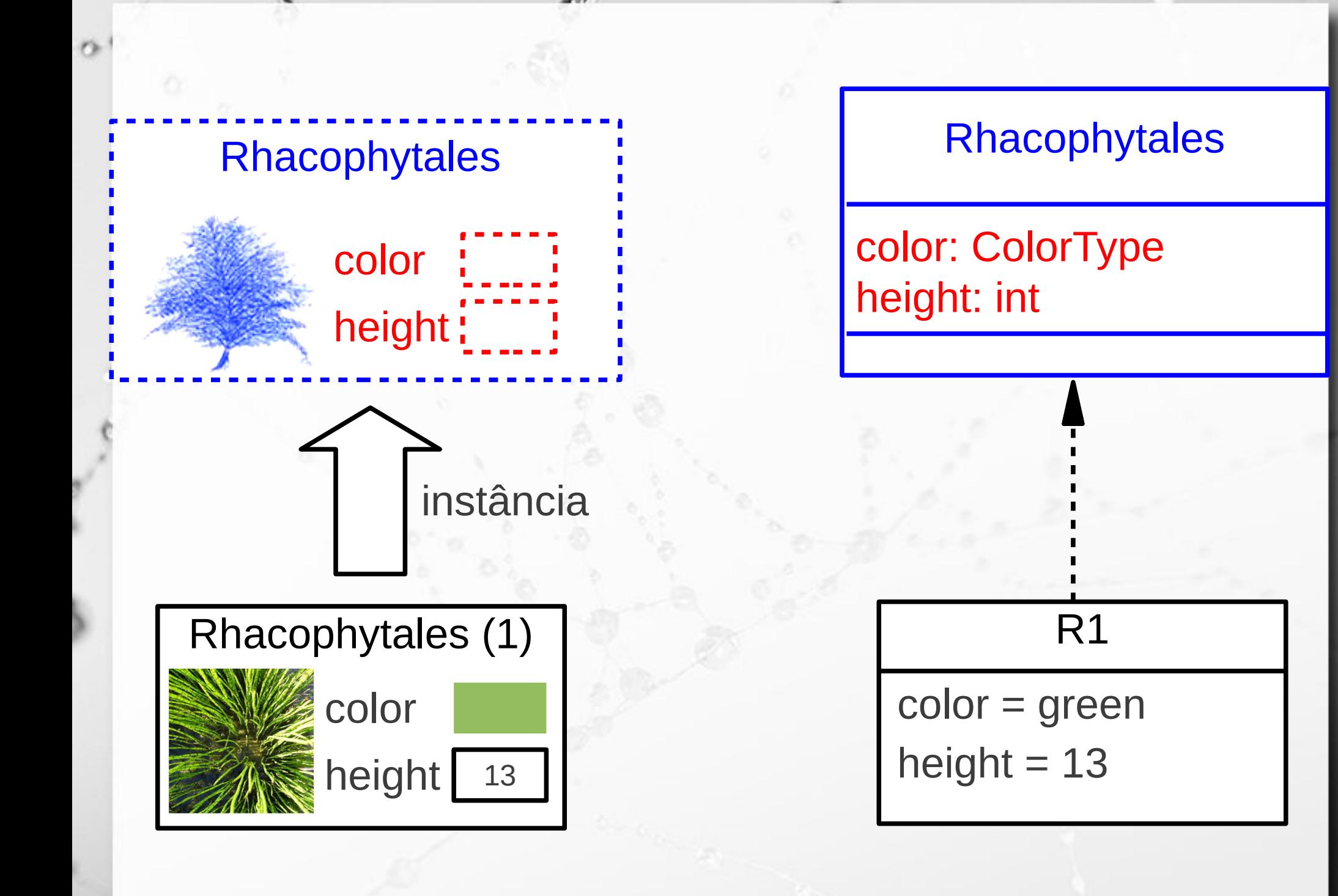

## UML Métodos (operações)

### **Circulo**

centroX: int centroY: int raio: int

ö

area() : double setRaio(novo: int)

## Classe Circulo – Java Métodos

```
package pt.c02oo.s02classe.s01circulo05;
public class Circulo {
    int centroX, centroY;
    int raio;
    Circulo(int centroX, int centroY, int raio) {
       this.centroX = centroX;
       this.centroY = centroY;
       this.raio = raio;
| }
    double area() {
       return Math.PI * raio * raio;
| }
}
```
}<br>}

```
package pt.c02oo.s02classe.s01circulo05;
public class AppCirculo05 {
  public static void main(String args[]) {
      Circulo circ = new Circulo(5, 3, 10);
      System.out.println("Circulo: centro(" + circ.centroX + ", " + 
circ.centroY + ", raio " + circ.raio);
      System.out.println("Area do circulo: " + circ.area());
 }
```
### Compilando Duas Classes

### santanche@tapejara: ~/Documents/java/pt/c02classe/s01circulo05

File Edit View Search Terminal Help

santanche@tapejara:~\$ cd Documents/java/pt/c02classe/s01circulo05/ santanche@tapejara:~/Documents/java/pt/c02classe/s01circulo05\$ ls AppCirculo05.iava Circulo.iava santanche@tapejara:~/Documents/java/pt/c02classe/s01circulo05\$ javac \*.java santanche@tapejara:~/Documents/java/pt/c02classe/s01circulo05\$ ls AppCirculo05.class AppCirculo05.java Circulo.class Circulo.java santanche@tapejara:~/Documents/java/pt/c02classe/s01circulo05\$

## Execução de Classes Interligadas

**E Classes no mesmo pacote são** automaticamente interligadas

## Objeto em Java

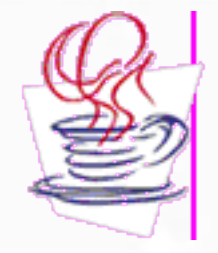

▪ A instanciação do objeto se dá através do comando **new**.

▪ Quando o objeto é instanciado é acionado um método especial denominado construtor que tem o mesmo nome da classe.

## Auto-referência e this

### ■ Sem o this:

 Circulo(**int** pCentroX, **int** pCentroY, **int** pRaio) { centroX = pCentroX; centroY = pCentroY; raio = pRaio; }

### ■ Com o this

 Circulo(**int** centroX, **int** centroY, **int** raio) { **this**.centroX = centroX; **this**.centroY = centroY; **this**.raio = raio; }

## Auto-referência e this

■ Para realizar referência a si próprio o objeto pode usar a referência **this**

```
public class Circulo {
    int centroX, centroY;
    int raio;
```

```
 Circulo(int pCentroX, int pCentroY, int pRaio) {
       centroX = pCentroX;
       centroY = pCentroY;
       raio = pRaio;
 }
```
## Estudo de Caso

ö

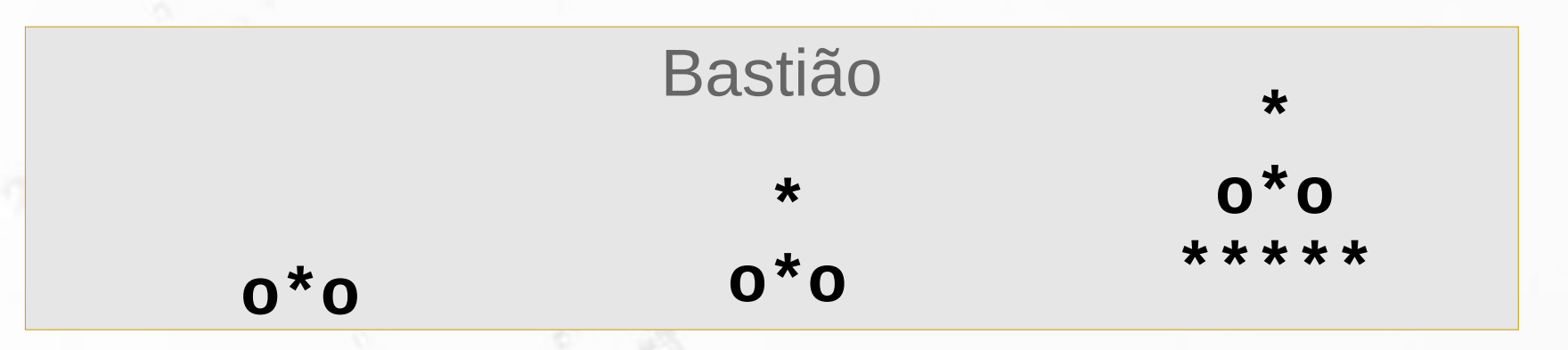

### Atributos idade (1 a 3 anos) estado (acordado, dormindo)

### Métodos aparecer, crescer, dormir e acordar

Estudo de Caso

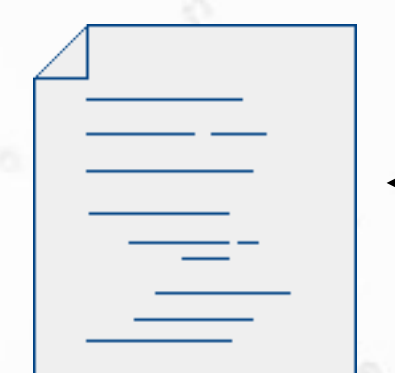

 $\sigma$ 

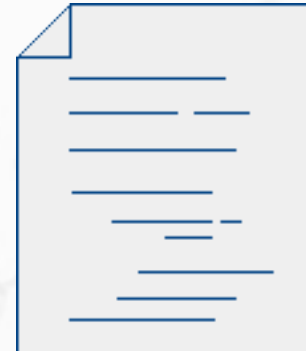

Classe Bastiao no arquivo Bastiao.java

Classe Principal no arquivo Principal.java

### Instanciação

**Declaração da Referência**

**Bastiao theBastian;**

**Instanciação do Objeto (chamada do construtor)**

**theBastian = new Bastiao();**

**Chamada de Método**

**theBastian.aparece();**

## Atributos Estáticos

- **Recebem o prefixo static**
- **Example 1 Atributos que pertencem à classe** 
	- mesmo valor do atributo compartilhado por todos os objetos

## Métodos Estáticos

- **Recebem o prefixo static**
- Métodos de classe
	- não exigem instância para serem acionados
	- só podem acessar os atributos estáticos
	- só podem acionar outros métodos estáticos

## Objetos da Biblioteca Java

 $\sigma$ 

## Vetor

### **- Objeto especial do Java**

### **- Declaração**

<tipo>[] <declaração<sub>1</sub>>, ..., <<mark>declaração<sub>n</sub>></mark>; <tipo> <declaração<sub>1</sub>>[], ..., <<mark>declaração<sub>n</sub>>[]</mark>;

### ▫ <declaração>

- Sintaxe: <nome> = <inicialização>
- Chaves são usadas para inicializar cada dimensão
- Ex.: int primos[] =  $\{1, 2, 3, 5, 7\}$ ;

## Vetor

- A inicialização inline instancia automaticamente um objeto
- Quando a inicialização não é inline o vetor ou matriz precisa ser instanciado com new

```
<nome> = new <tipo>[<tamanho>]
```

```
▫ Ex.:
     int primos[];
     primes = new int[5];
```
## Estruturas de Dados Dinâmicas Vector e ArrayList

- vetores dinâmicos
- Vector sincronizado
	- mais seguro, mais lento
- ArrayList não sincronizado
	- menos seguro, mais rápido
- **E** Métodos
	- size()
	- add(<elemento>)
	- □ get(<posição>) → <elemento>

## Estruturas de Dados Dinâmicas Hashtable

- Tabela hash
- **E** Métodos:
	- put(<chave>, <valor>)
	- $\Rightarrow$  get(<chave>)  $\rightarrow$  <valor>

## Estruturas de Dados Dinâmicas Stack

- Pilha
- **E** Métodos:
	- push(<elemento>)
	- □ pop() → <elemento>

## Referências Bibliográficas

▪ Almeida, Charles Ornelas , Guerra, Israel; Ziviani, Nivio (2010) Projeto de Algoritmos (transparências aula).

 $\sigma$ 

- **E** Bloom, Paul (2007) Introduction to Psychology transcrição das aulas (aula 17). Yale University.
- **ELA Ferreira, Aurélio B. H. (1989) Minidicionário da Língua Portuguesa.** Rio de Janeiro, Editora Nova Fronteira.
- **EXTES Houaiss, Instituto Antônio. Dicionário Houaiss da língua portuguesa** (2006) Editora Objetiva, Março.
- **E** IBM International Business Machines Corporation. **IBM Smalltalk** Tutorial [Online] http://www.wi2.uni-erlangen.de/sw/smalltalk/
- **EXTERS** Liskov, Barbara; Zilles, Stephen. Programming with abstract data types (1974) ACM SIGPLAN Notices, 9 (4) p. 50.

## Referências Bibliográficas

- Meyer, Bertrand (1997) Object-Oriented Software Construction Second Edition. USA, Prentice-Hall, Inc.
- **Miller, Robert (2004) 6.831 User Interface Design and** Implementation (lecture notes). MIT OpenCourseware.

n

- Rocha, Heloisa Vieira da, Baranauskas, Maria Cecilia Calani (2003) Design e Avaliação de Interfaces Humano-Computador. NIED/UNICAMP.
- Santos, L. R., & Hood, B. M. (2009). Object representation as a central issue in cognitive science. The Origins of Object Knowledge: The Yale Symposium on the Origins of Object & Number Representation. Oxford: Oxford University Press.
- **EXTERNITHS In Shaw, M. Abstraction Techniques in Modern Programming Languages** (1984) IEEE Software, 1, 4, 10-26.

## Referências Bibliográficas

n

Tenenbaum, Aaron M.; Langsam, Yedidyah; Augenstein, Moshe J. Data Structures Using C (1990) Prentice Hall, Upper Saddle River, NJ.

### André Santanchè http://www.ic.unicamp.br/~santanche

 $\epsilon$ 

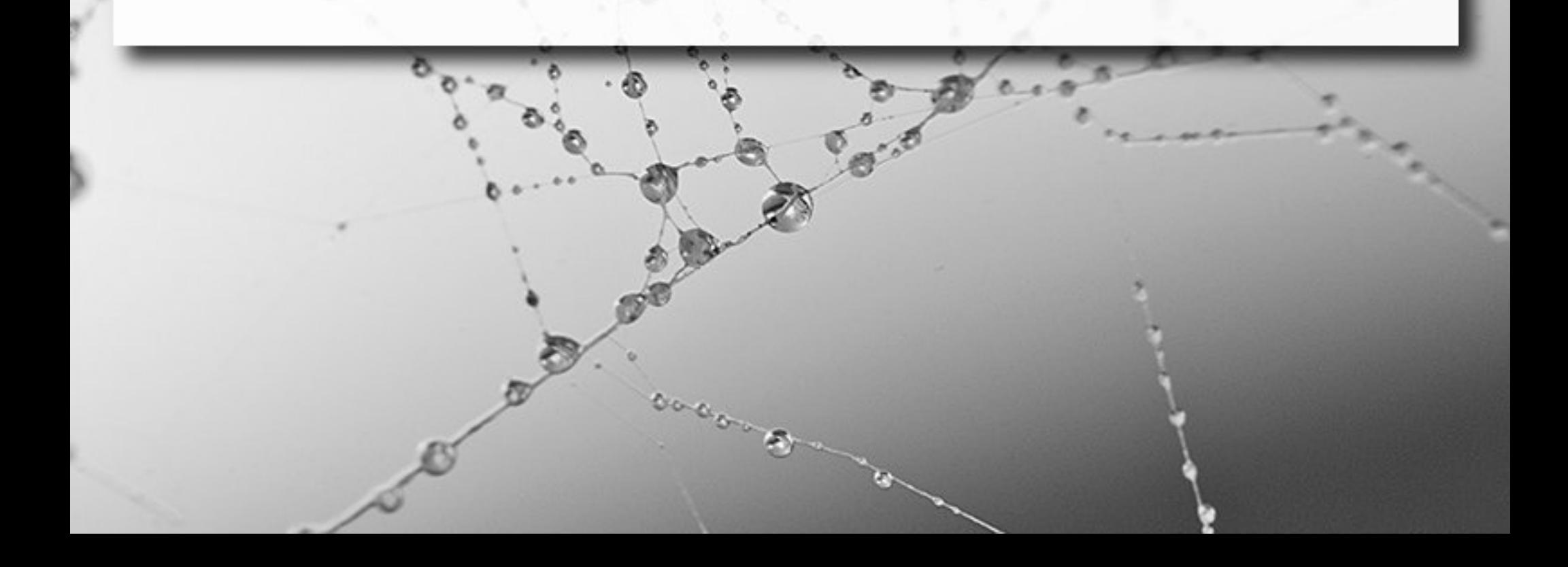

### License

- **These slides are shared under a Creative Commons License.** Under the following conditions: Attribution, Noncommercial and Share Alike.
- See further details about this Creative Commons license at: <http://creativecommons.org/licenses/by-nc-sa/3.0/>

## Imagens Externas

Havang(nl) [http://commons.wikimedia.org/wiki/User:Havang%2 url (ver licença específica): [http://commons.wikimedia.org/wiki/File:Bomenpark\\_Meijhorst,\\_Nijmege](http://commons.wikimedia.org/wiki/File:Bomenpark_Meijhorst,_Nijmegen_%28Gld,_NL%29.jpg) [n\\_%28Gld,\\_NL%29.jpg](http://commons.wikimedia.org/wiki/File:Bomenpark_Meijhorst,_Nijmegen_%28Gld,_NL%29.jpg)

Eric Gaba [<http://commons.wikimedia.org/wiki/User:Sting>] url (ver licença específica): http://commons.wikimedia.org/wiki/File:Easter\_Island\_map

Kharker [<http://en.wikipedia.org/wiki/User:Kharker>] url (ver licença específica): [http://commons.wikimedia.org/wiki/File:Ardf\\_map.png](http://commons.wikimedia.org/wiki/File:Ardf_map.png)

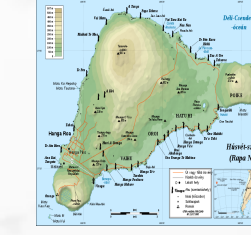

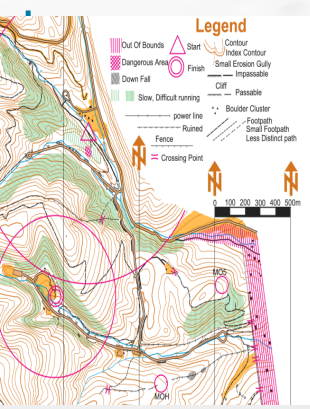

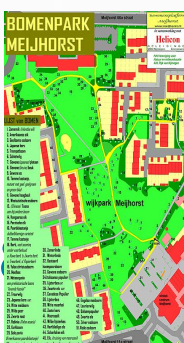